# <<VISUAL INTERDEV60 >>

, tushu007.com

<<VISUAL INTERDEV60 >>

- 13 ISBN 9787115083371
- 10 ISBN 7115083371

出版时间:2000-1-1

PDF

#### http://www.tushu007.com

# <<VISUAL INTERDEV60 >>

#### Visual InterDev 6.0

, tushu007.com

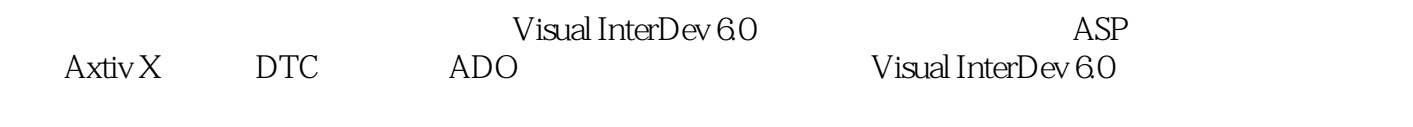

abbey BBS and the Usual InterDev 6.0

# <<VISUAL INTERDEV60 >>

1.1 Internet Internet  $1.1.1$  Internet  $1.1.2$  Internet  $1.2$  /  $TCP/IP$  $1.21$  TCP<br>122 IP  $1.22$  $1.3$ 1.3.1  $1.32$ 1.4 Internet  $1.4.1$  $1.42$  $1.43$  $1.44$ 1.5 WWW HTML 1.5.1 WWW 1.5.2 WWW 1.5.3 URL HTTP  $1.5.4$  HTML 1.5.5 HTML 1.6 HTML HTML  $1.61$  HTML 1.6.2 HTML  $1.63$  $1.64$  $1.65$  HTML  $1.7 \qquad \text{CSS}$ 1.7.1 CSS 1.7.2 CSS 1.7.3 CSS 1.7.4 CSS 1.7.5 CSS 1.7.6 CSS 1.8 Visual InterDev 6.0  $1.81$  Visual InterDev  $60$  $1.82$  Visual InterDev  $60$ Visual InterDev 6.0 2.1 Visual InterDev 6.0  $22V$ isual InterDev 6.0 2.2.1 WYSIWYG 2.2.2 Project Explorer 223 Toolbox 2.2.4 Site Designer 225 Link View

### <<VISUAL INTERDEV60 >>

226  $23$  Visual InterDev 6.0 231 232 233 2.34  $235$  HTML 236Web 237  $24$  Web 24.1 Visual InterDev 6.0  $24.2$  Visual InterDev 6.0 25 Web 25.1 Global.asa 25.2 Search.htm 25.3\_Layouts 25.4 Themes 255 Privates 25.6\_ScriptLibary 25.7 images 26 Web 261 26.2 263 264 Web  $31$  $31.1$ 3.1.2 JavaScript VBScript 3.2 JavaScript 3.2.1 JavaScript 3.2.2 JavaScript 3.2.3 JavaScript 3.2.4 JavaScript 325 JavaScript 3.2.6 JavaScript 3.2.7 JavaScript 3.2.8 JavaScript 3.2.9 JavaScript 32.10 32.11 3.3 VBScript 331 VBScript 332 VBScript 333VBScript 334 VBScript 335 VBScript

### <<VISUAL INTERDEV60 >>

336 VBScript 337 VBScript HTML 4.1 HTML 4.2 Window 4.2.1 Window 4.2.2 Window 4.2.3 Window 42.4 Window 4.3 Document 4.3.1 Document 4.3.2 Document 433Document 4.34 Document 4.4 Location History Navigator 4.4.1 Location 4.4.2 Location 4.1.3 History 4.44 History 4.4.5 Navigator 4.4.6 Navigator 4.4.7 Location History 4.5 Cookies 45.1 Cookie 45.2 Cookie 4.5.3 Cookie 4.5.4 Cookie  $4.55$ Cookie 2. MakeCookie ()  $46$ Visual InterDev $60$ 4.6.1 Intellisense 4.6.2 Script Outline 463 Immediate 4.6.4 Watch 465  $5.1$  $5.1.1$  (ASP)  $5.1.2$  (ASF) 5.1.3 5.1.4  $52$  $521$ 5.2.2  $52.3$  Include  $524@$ 5.2.5 Visual InterDev 6.0 ASP

### <<VISUAL INTERDEV60 >>

5.26  $5.3$  Global.asa 5.3.1 5.32 5.3.3 TypeLibarary  $5.4$  Application 5.4.1 Application  $542$  Application 5.4.3 Application 5.4.4 Appplication 5.5 Session  $5.5.1$  Session 5.5.2 Session 5.5.3 Session 5.5.4 Session 5.6 Server 5.6.1 Server 5.6.2 Server  $5.7$  Request  $5.7.1$  Request  $57.2$  Request 5.7.3 Request  $5.8$  Response 5.8.1 Response 5.8.2 Cookie 5.8.3 Response 5.84 Response 5.9 ObjectContext  $ASC$ 6.1 ASC 6.2 Browser Capabilities 6.3 Content Linking 6.4 Dictionary 6.5 FileSystem 6.6 Advertisement Rotator 6.6.1 Advertisement Rotator  $67$  $7.1$  $7.1.1$  $7.1.2$  $7.2<sub>1</sub>$ 7.2.1 Web 7.2.2 Visual InterDev 60 7.3 ODBC 7.3.1 ODBC 7.32

# <<VISUAL INTERDEV60 >>

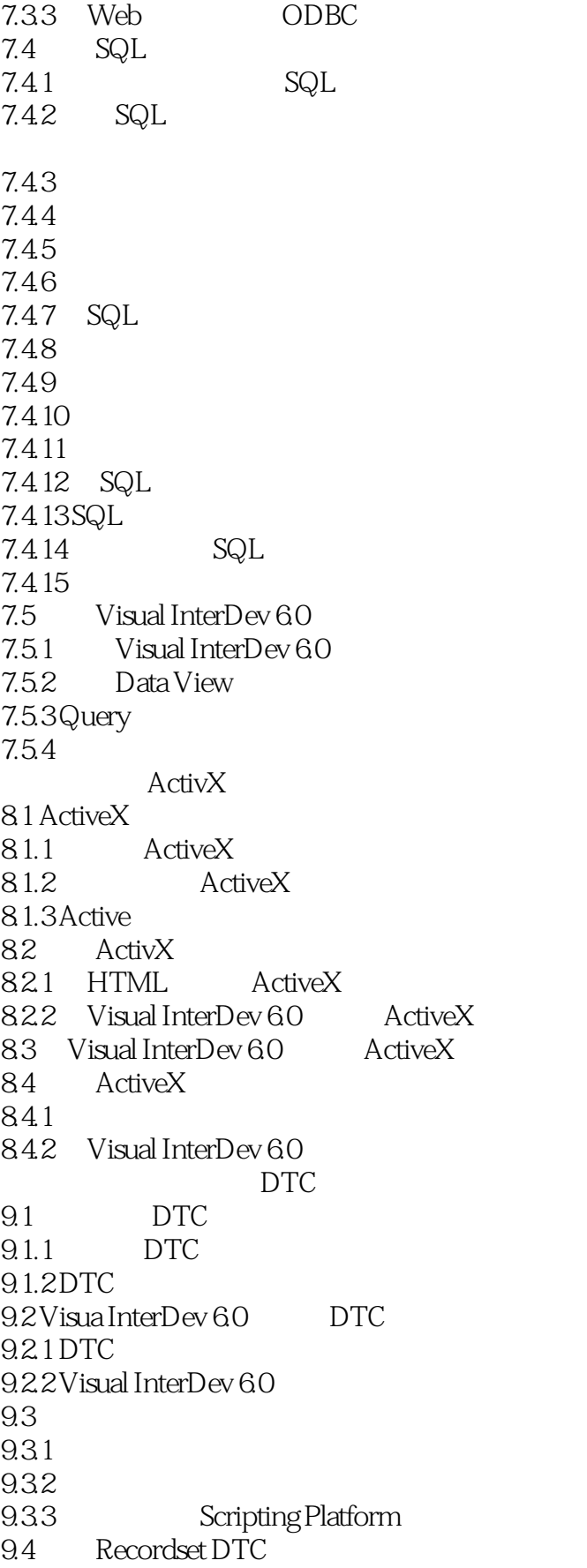

#### <<VISUAL INTERDEV60 >>

9.5 Button DTC 9.6 Label DTC Textbox DTC 9.6.1 Label DTC 9.6.2 Textbox DTC 9.7 RecerdsetNavbar DTC 9.8 Listbox Checkbox OptionGrop 9.8.1 Listbox DTC 9.8.2 Checkbox DTC 9.8.3 OptionGrop DTC 9.9 Recordset DTC 9.9.1 9.9.2 Recordset 9.10 Grid DTC 9.11 PageObject DTC PageTransitions DTC 9.11.1 PageObject DTC 9.11.2 PageObject 9.11.3 PageTransition DTC 9.12 FormManager DTC ActiveX Data Objects ADO 10.1 ADO 10.1.1 DNS ADO 10.1.2 ADO 10.2 Connection  $10.21$ 10.2.2 10.2.3 SQL  $10.24$ 10.3 Recordset  $10.31$ 10.32 10.33 10.34 10.35 10.36 10.37 10.38 10.4 Command  $10.41$ 10.42 10.43 10.4.4  $10.45$  $10.46$  $10.5$  Error  $10.5.1$ 10.5.2 10.5.3

# <<VISUAL INTERDEV60 >>

10.6 Property 10.6.1 Properties 10.6.2 Property 1063 Property  $11.1$  $11.2$ 11.3  $11.4$  $11.5$  $11.5.1$  $11.5.2$  login.asp 11.5.3 register.asp  $11.5.4$  main.asp 11.5.5 excellent.asp  $11.56$  common.asp  $11.5.7$  read.asp  $11.58$  publish.asp  $11.59$  manage.asp  $11.5.10$  affirm.asp

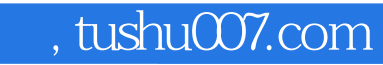

# <<VISUAL INTERDEV60 >>

本站所提供下载的PDF图书仅提供预览和简介,请支持正版图书。

更多资源请访问:http://www.tushu007.com